## invitaciones navidad.com

Acompáñanos para celebrar a

San Judas Tadeo

XXXXXXXXXXXXXXXXXXXXXXXXX XXXXXXXXXXXXXXX Para editar solo necesita tener en su computadora o laptop la última versión de Adobe Acrobat Reader

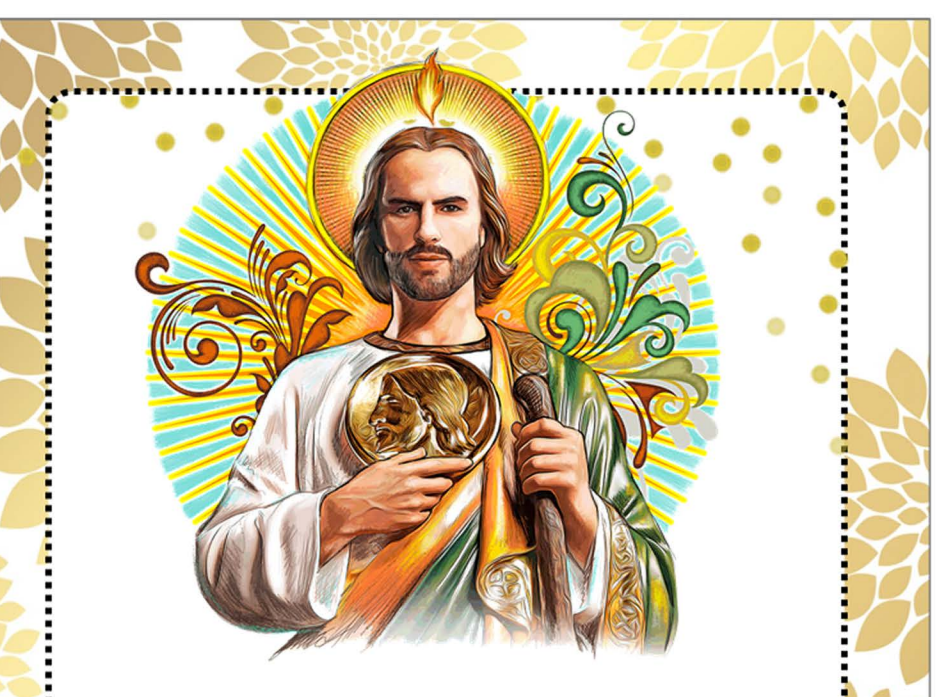

Acompáñanos para celebrar a

San Judas Tadeo

XXXXXXXXXXXXXXXXXXXXXXXXXX XXXXXXXXXXXXXXX Para editar solo necesita tener en su computadora o laptop la última versión de Adobe Acrobat Reader